# 10-367 - Illustrator CS6 Plano de Aula - 24 Aulas (Aulas de 1 Hora).

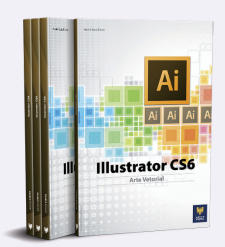

#### Aula<sub>1</sub>

### Capítulo 1 - Introdução ao Adobe Illustrator CS6

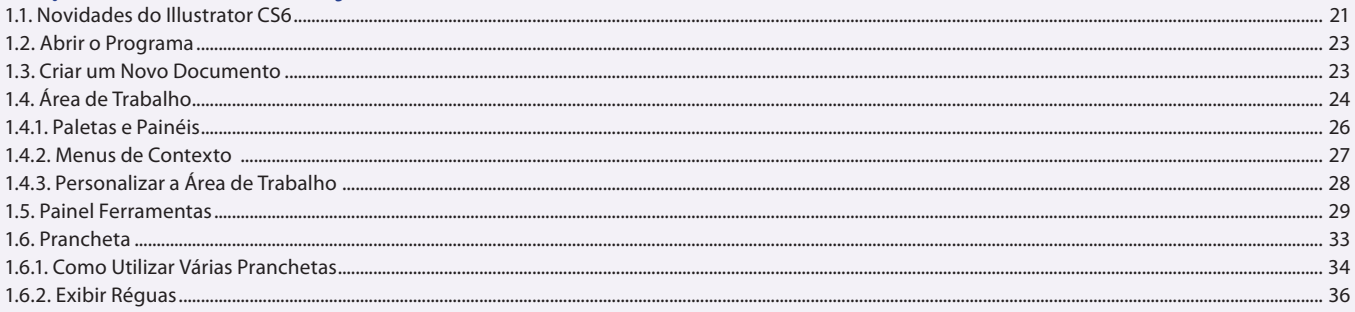

#### Aula<sub>2</sub> Capítulo 1 - Introdução ao Adobe Illustrator CS6

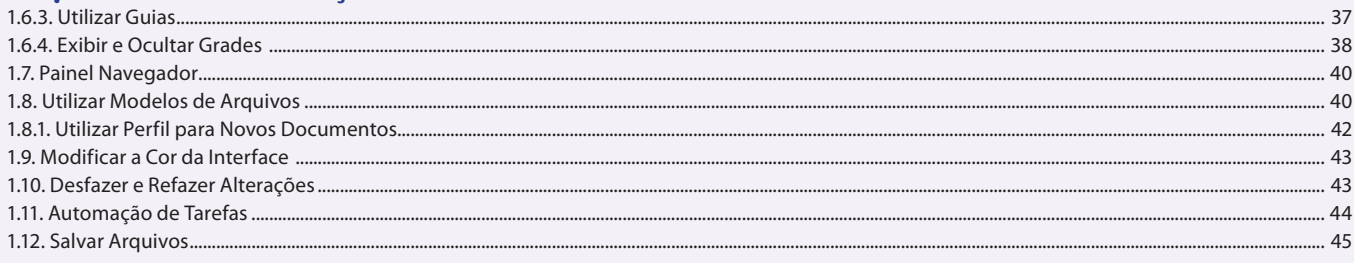

#### Aula<sub>3</sub>

### **Capítulo 2 - Ferramentas**

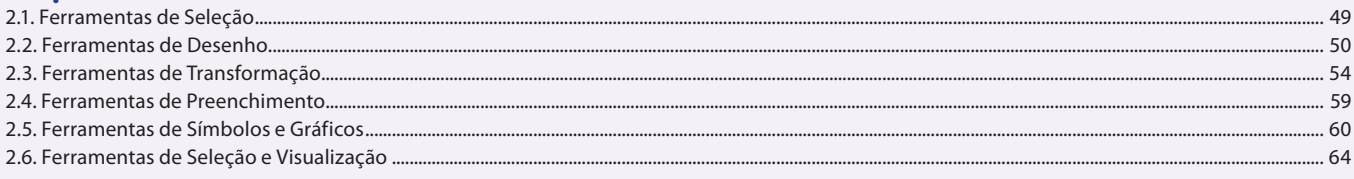

#### Aula 4

### **Capítulo 3 - Desenho**

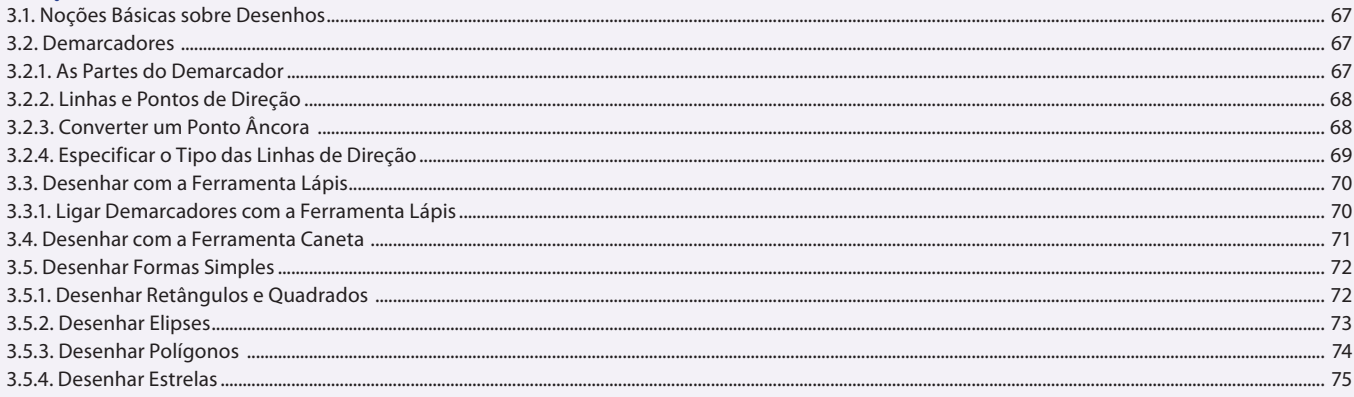

#### Aula<sub>5</sub>

### **Capítulo 3 - Desenho**

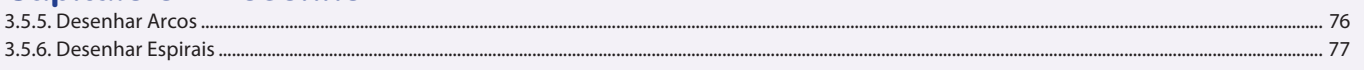

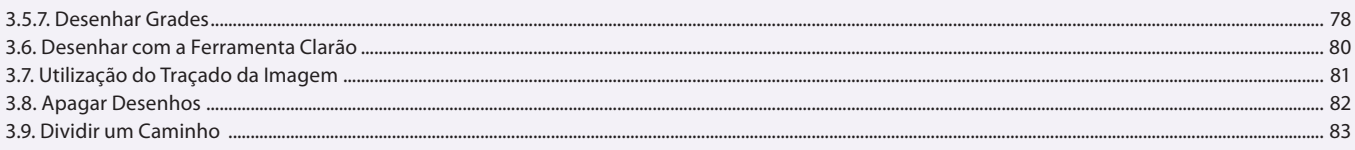

#### Aula<sub>6</sub>

# **Capítulo 4 - Editar Objetos**

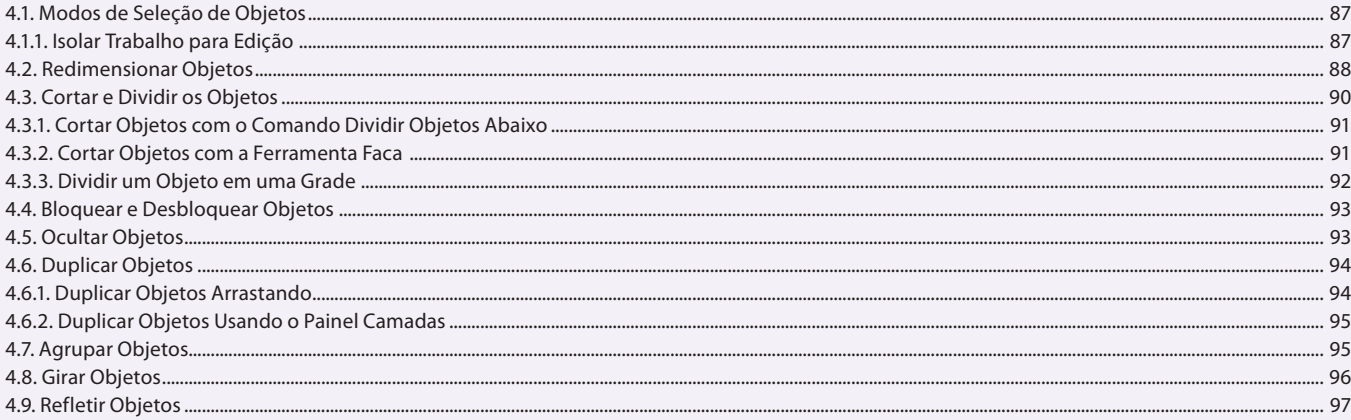

#### Aula<sub>7</sub> **Capítulo 4 - Editar Objetos**

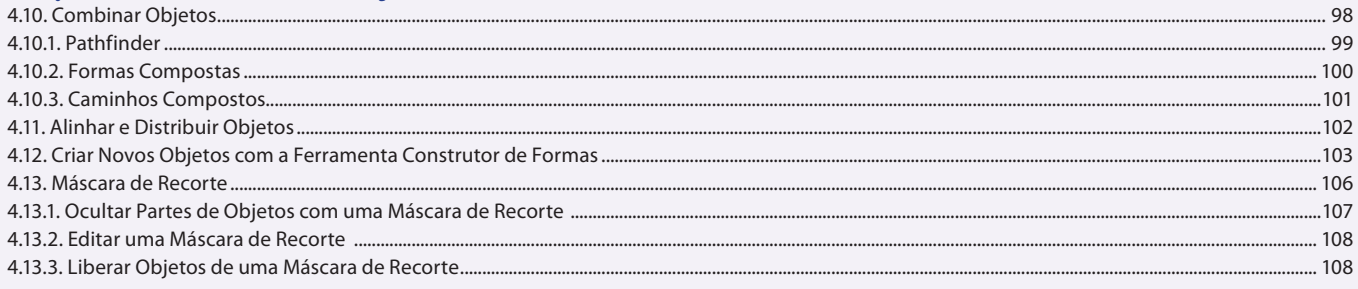

### Aula 8

# **Capítulo 5 - Cores e Camadas**

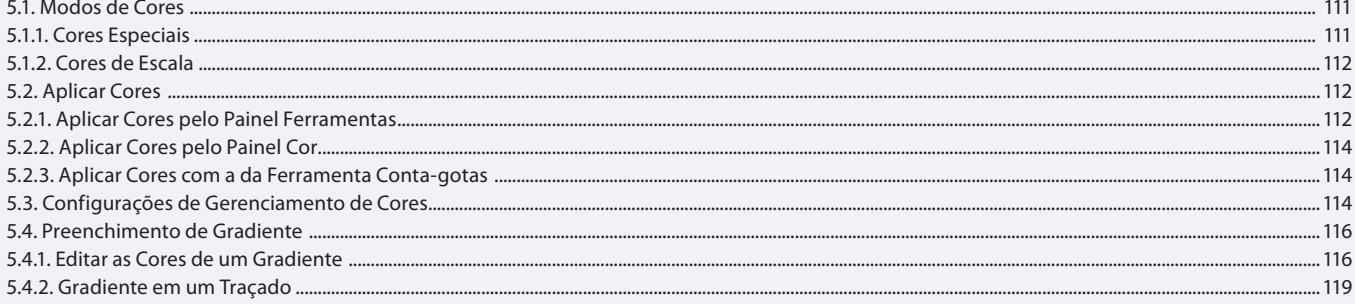

#### Aula 9 **Capítulo 5 - Cores e Camadas**

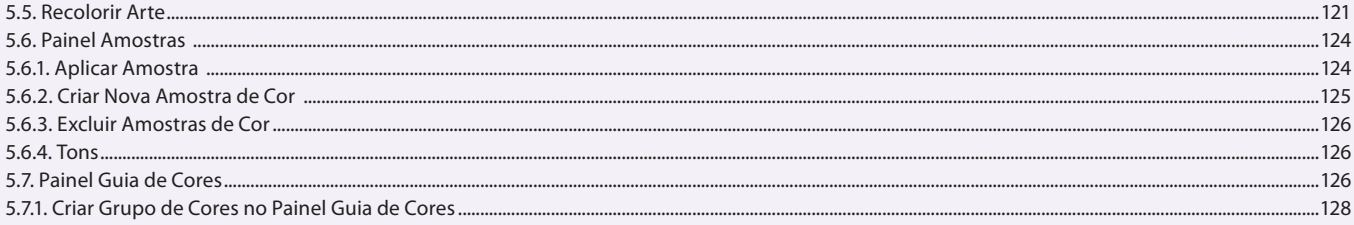

### Aula 10 Capítulo 5 - Cores e Camadas

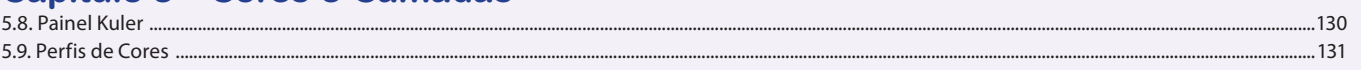

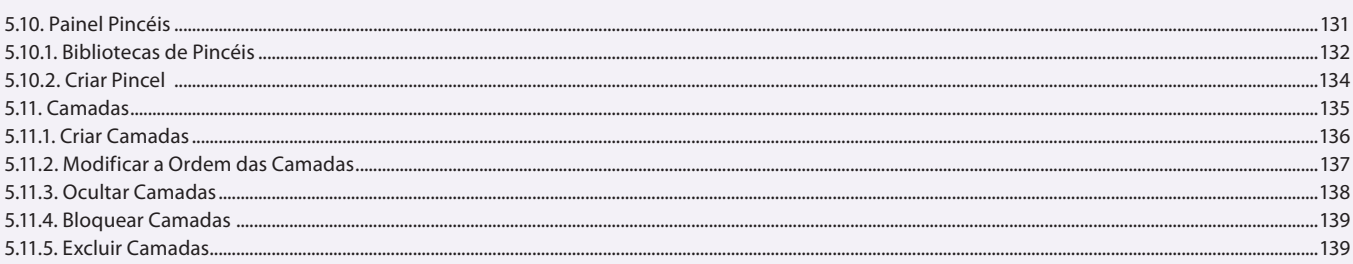

### Aula 11

### Capítulo 6 - Texto

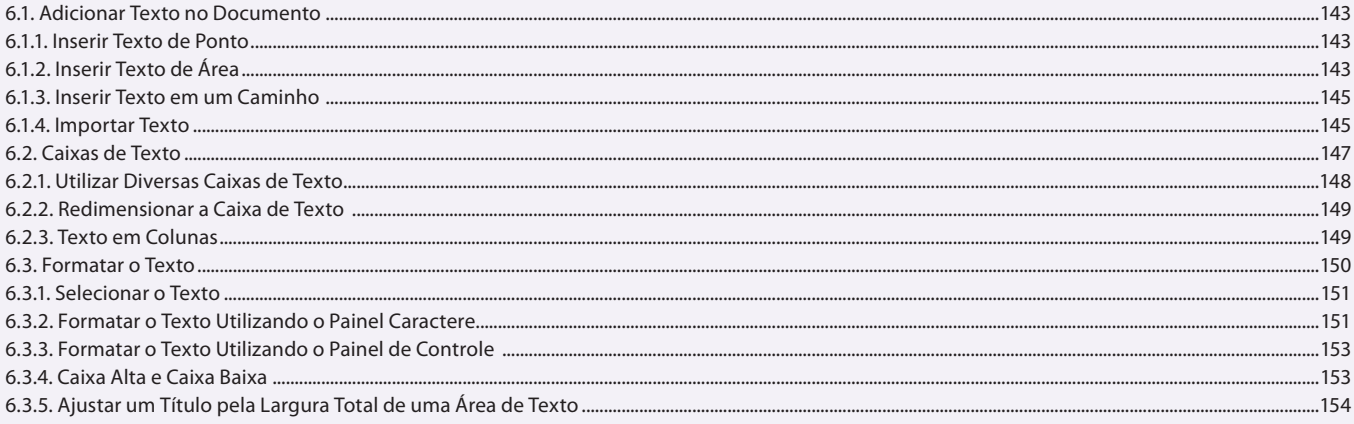

### Aula 12

## Capítulo 6 - Texto

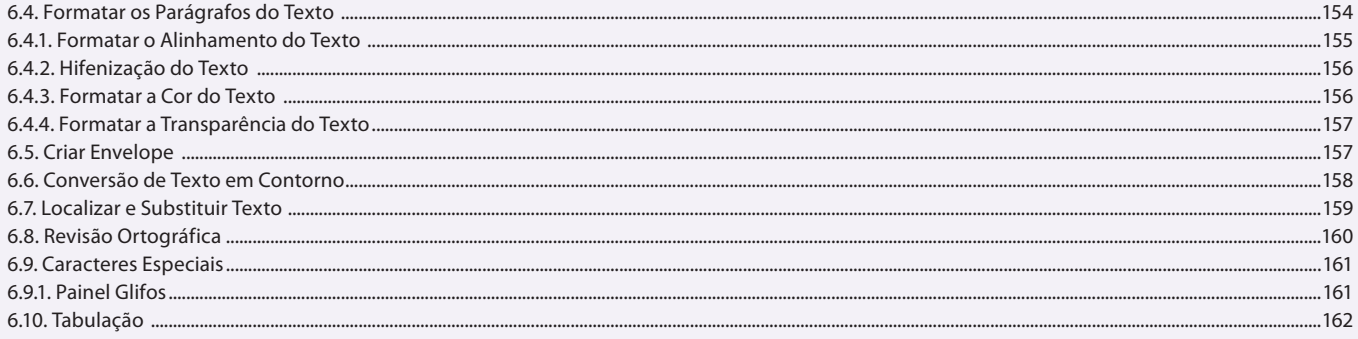

### Aula 13

# Capítulo 7 - Símbolos e Gráficos

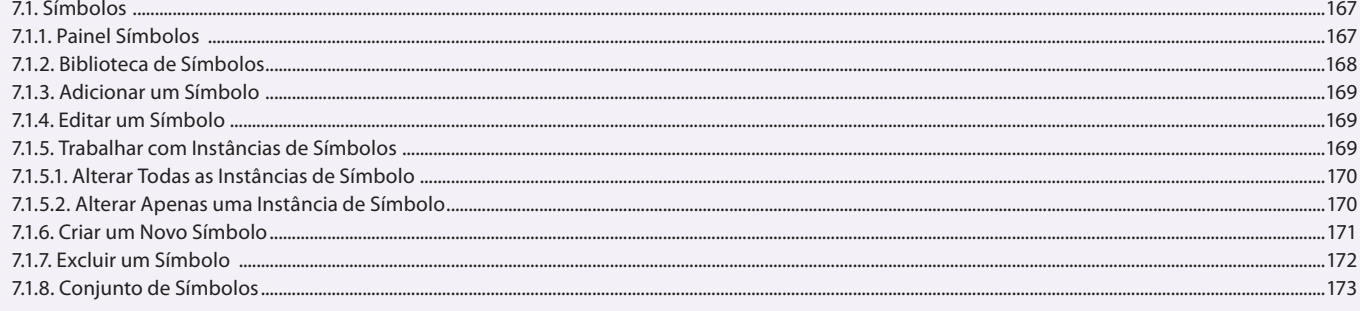

# Aula 14

# Capítulo 7 - Símbolos e Gráficos

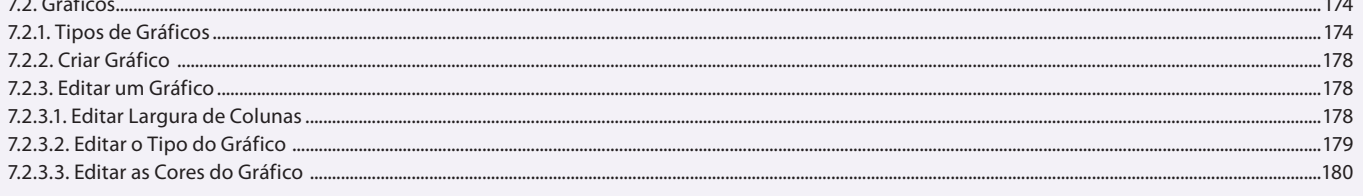

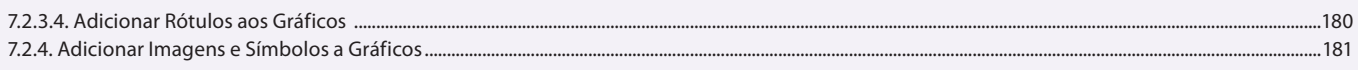

### Aula 15 Capítulo 8 - Imagens

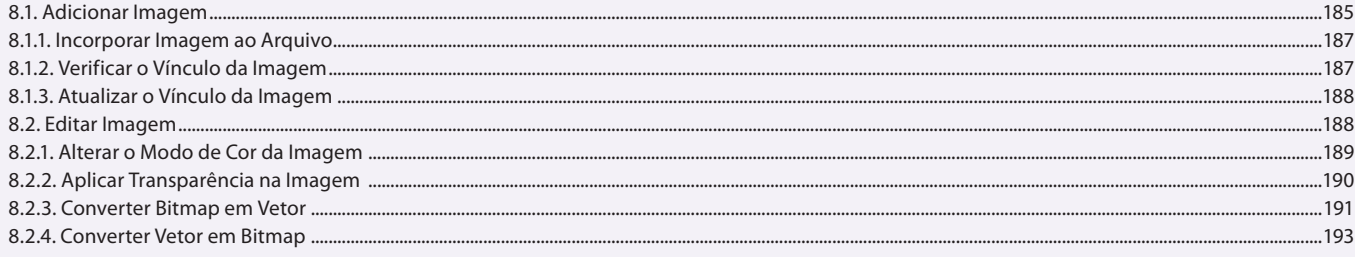

#### Aula 16 **Capítulo 8 - Imagens**

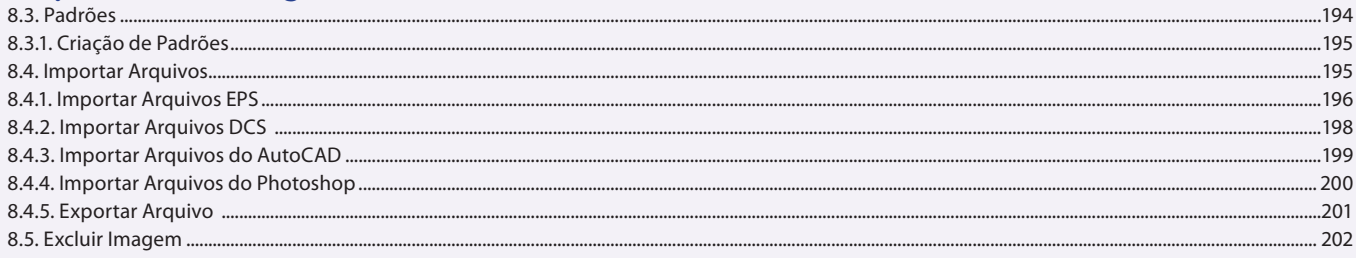

# Aula 17

# Capítulo 9 - Tabelas

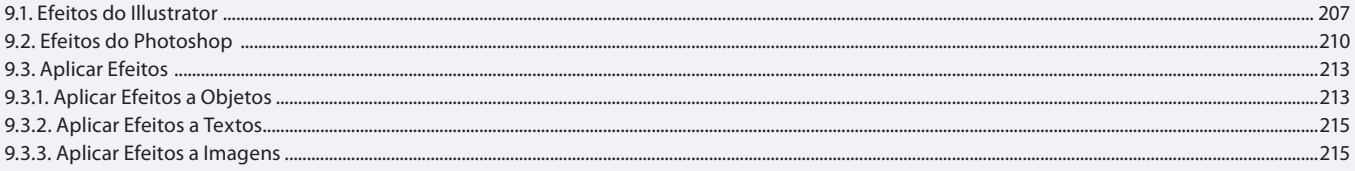

### Aula 18

### Capítulo 9 - Tabelas

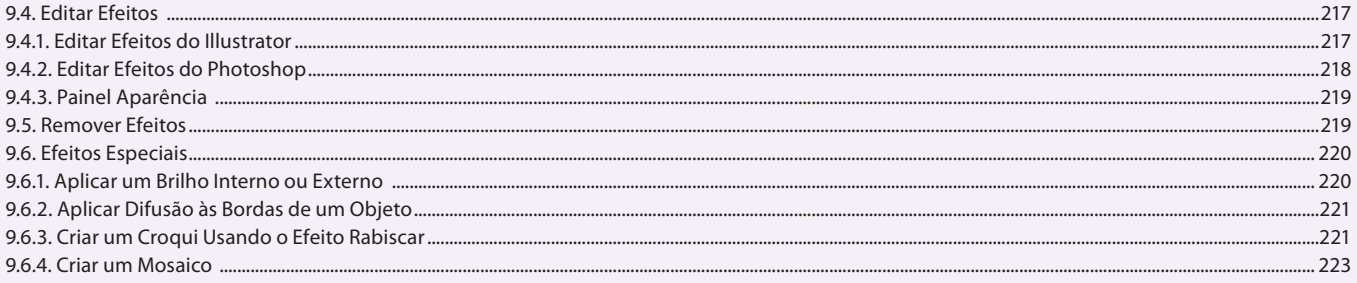

### Aula 19

# Capítulo 10 - Objetos 3D e Perspectiva

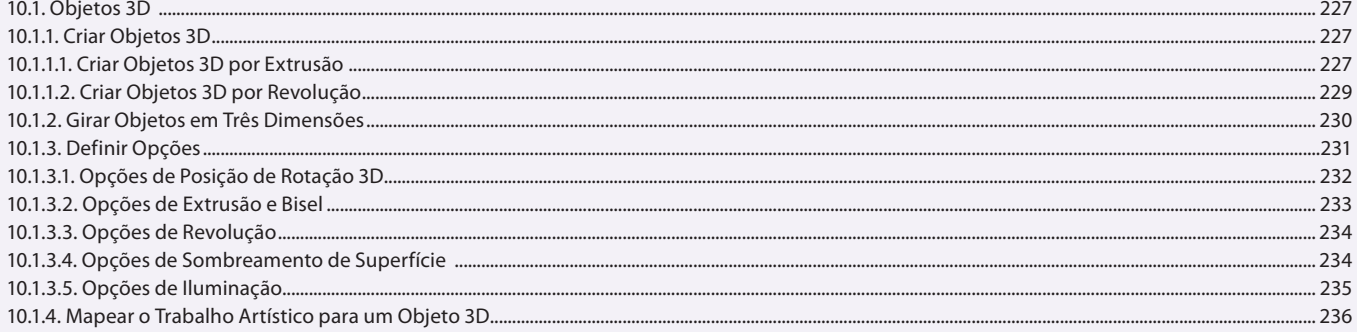

### Aula 20 Capítulo 10 - Objetos 3D e Perspectiva

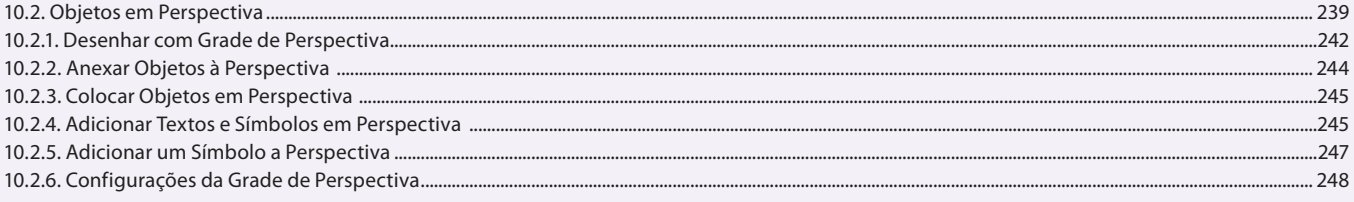

### Aula 21

## Capítulo 11 - Impressão e PDF

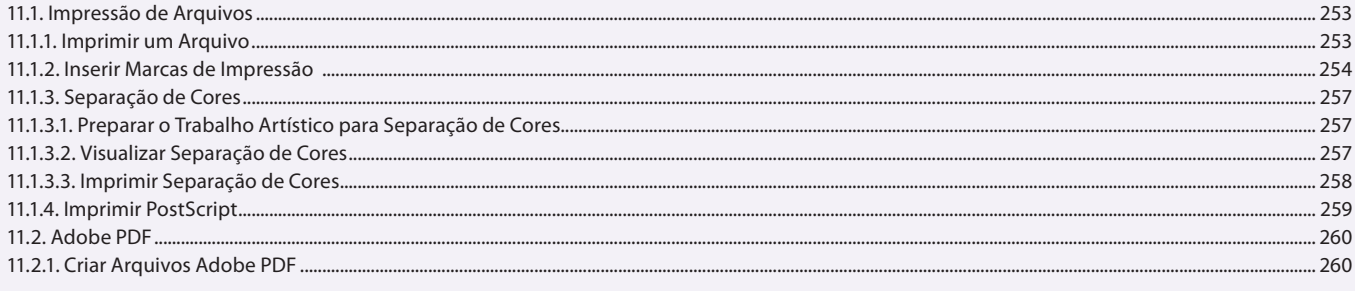

#### Aula 22 Capítulo 11 - Impressão e PDF

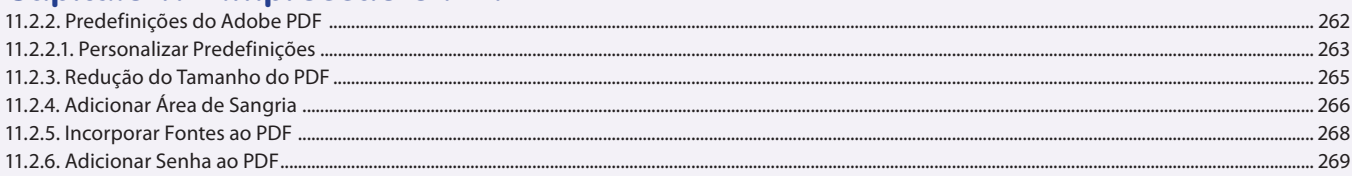

### **Aula 23 e 24**

### **Capítulo 12 - Exercícios Práticos**

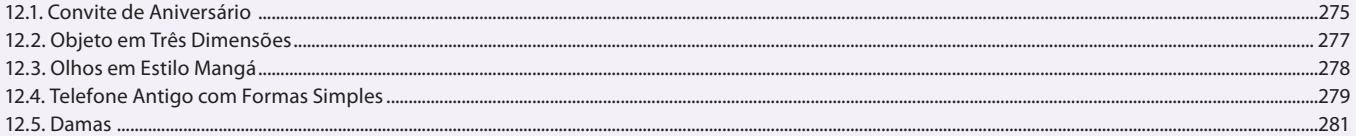